## **Sarah Paetsch**

## **Technical Writer & Front-End Developer**

**Let's chat!** [spaetsch@gmail.com](mailto:spaetsch@gmail.com) 512.293.7337 Seattle, WA

[www.sarahpaetsch.com](http://www.sarahpaetsch.com)  [linkedin.com/in/sarahpaetsch](http://linkedin.com/in/sarahpaetsch) [github.com/spaetsch](http://github.com/spaetsch)  [twitter.com/sarahpaetsch](http://twitter.com/sarahpaetsch)

I have eight years of interactive writing experience in a variety of tech industry settings, ranging from client training and product help, to e-learning and game development. Let me put my wide range of content expertise to work for you.

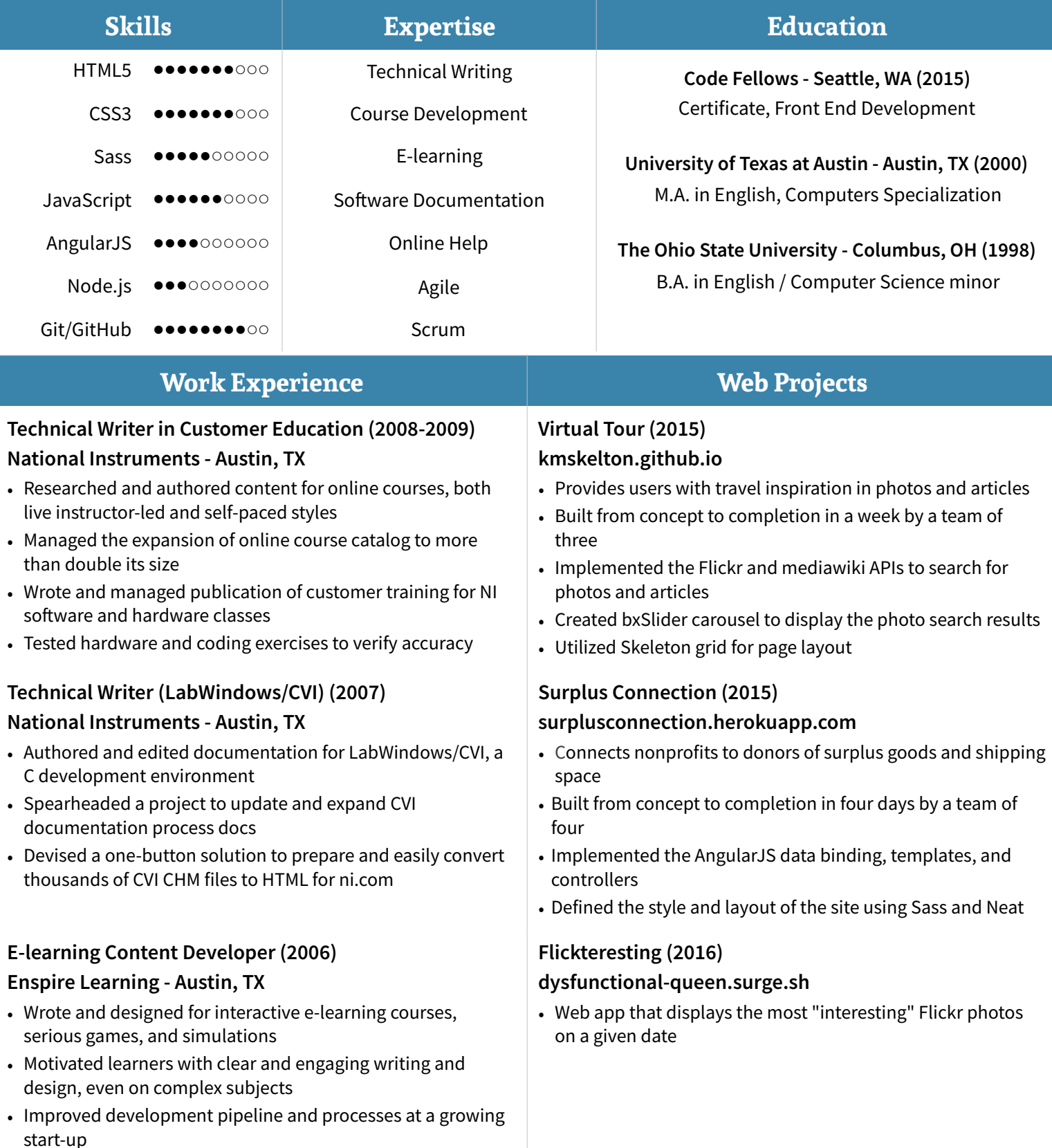

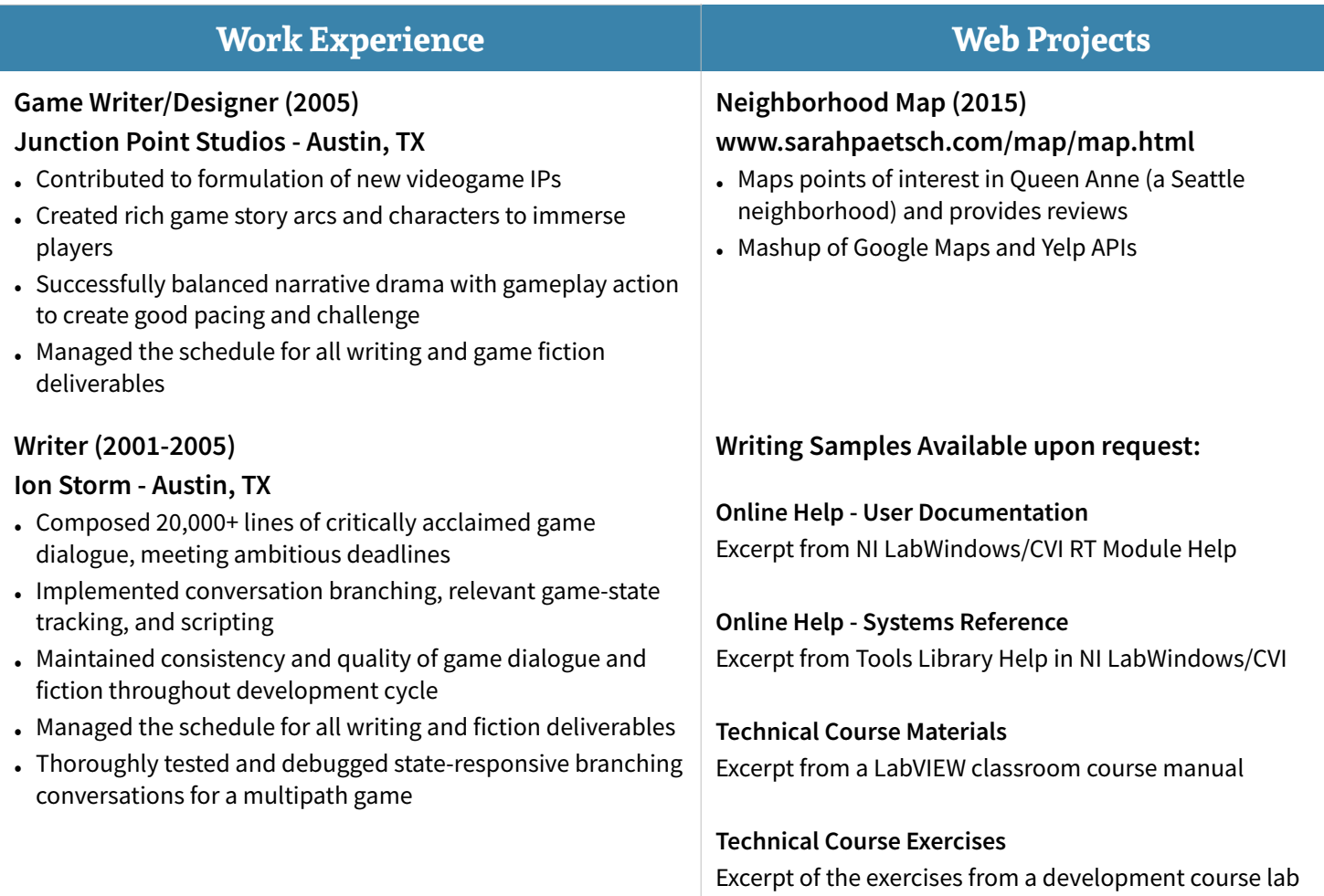